## **M A N U A L H 5**

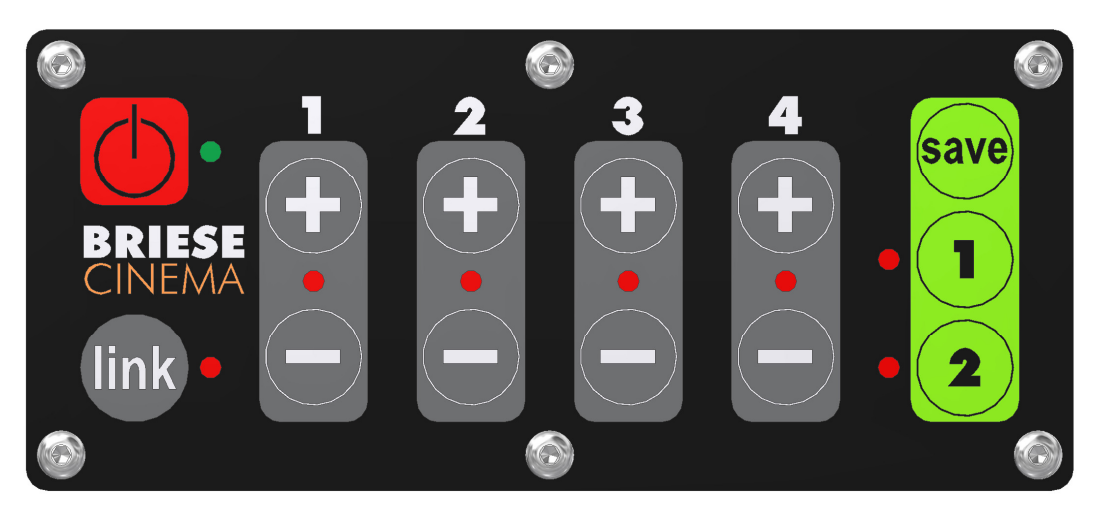

Attention: Don't use the H 5 lamp head on dimmable mains

1. Turn on

After plug in the **STANDBY-LED** start to blink and the lamp head is on standby. Push STANDBY (red button). The H5 is in working condition now and the green LED is on. All channels will have the last used settings.

2. Description buttons

1. STANDBY left up: on/off button LED green: On LED green blinking: Standby

2.LINK - button: Synchronized channel 2 - 4 for brightness on channel 1

3. Key panel 1"+", 1"-" until 4"+", 4"-" to control the brightness for each channel

"+" to raise the brightness, "-" to reduce the brightness

4. SAVE - button: Push SAVE to storage brightness settings on 2 storage places

3. Synchronization

Enter the LINK - button, then the channels 2-4 will reach the brightness of channel 1. The LINK - LED is on. With the "+" and "-" buttons for channel 1 all 4 channels can be adjusted simultaneous with the same brightness. If you enter the LINK - button the LINK - LED will go off and the link modus is reversed.

4. Change brightness

All channels on with the LED lamp. To turn them on push "+". You will have the lowest power. Push "+" again to raise the brightness. Push "-" to reduce the brightness.

5. Save settings and recall data

Push SAVE and button 1 or 2 simultaneously to save the current settings. The LED will blink 3 times. To access the settings confirm buttons 1 or 2. The LED send a signal for the settings. LED will go off if you change the data.

6. DMX (Please note the manual of your DMX device)

You can also use the 5 DMX channels for using the lamp head.

- 1. DMX base channel: H5 on/standby, data 0 is standby, all others data will turn on the lamp head.<br>2  $DMX = channel: Lamm channel 1 level ac$
- 2. DMX channel: Lamp channel 1 level accordant the DMX data
- 3. DMX channel: Lamp channel 2 level accordant the DMX data
- 4. DMX channel: Lamp channel 3 level accordant the DMX data
- 5. DMX channel: Lamp channel 4 level accordant the DMX data

Press the SAVE and the LINK button simultaneously. The first channel with the higher data 0 will be the base channel. After the LINK – LED blinks 3 times the DMX channel has been programmed successfully.

### Briese Lichttechnik GmbH, Semperstrasse 28-30, 22303 Hamburg, Tel. 040-780908-0

# lamp head H5 button view

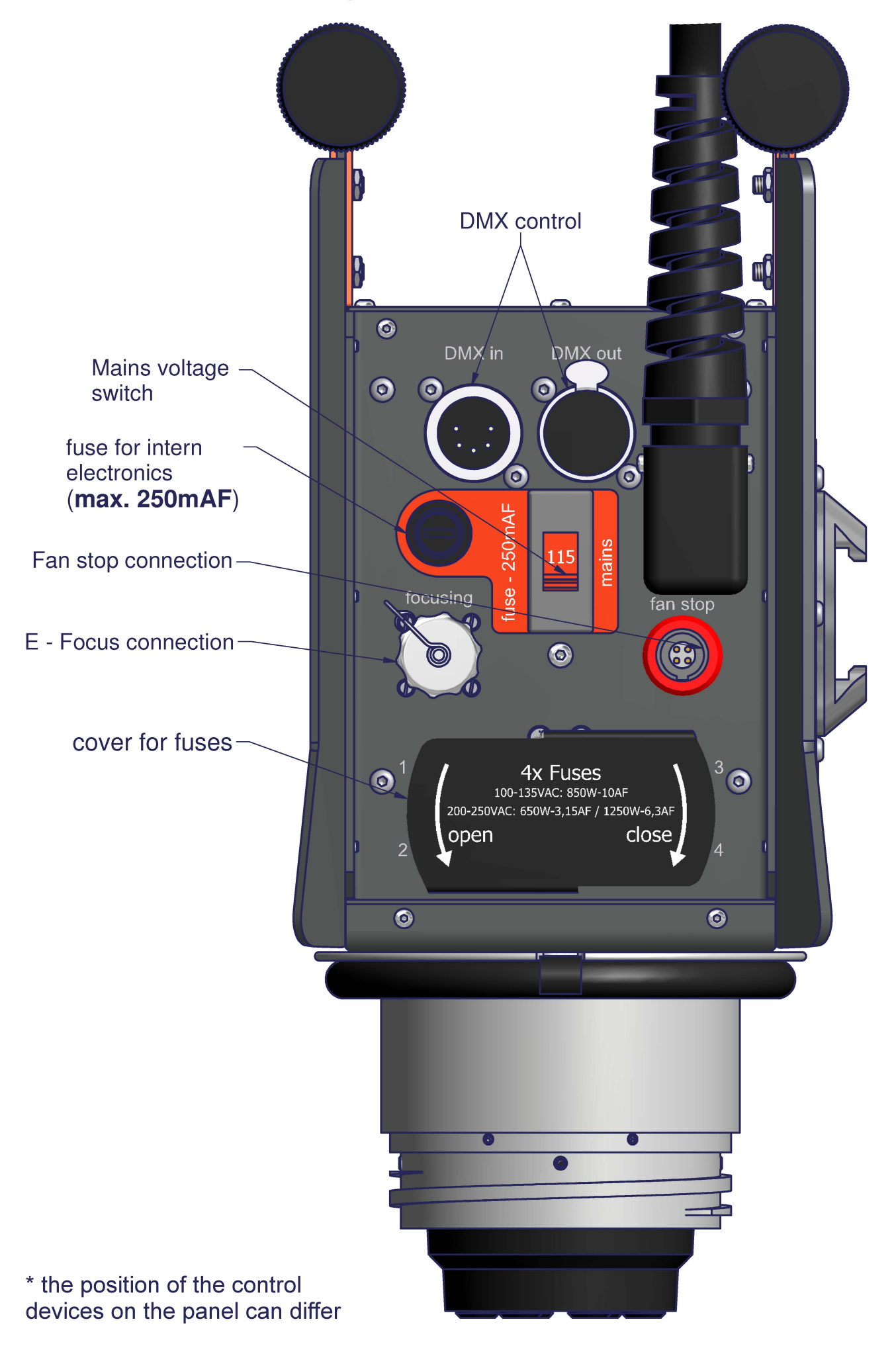

### **B E D I E N U N G S A N L E I T U N G H 5**

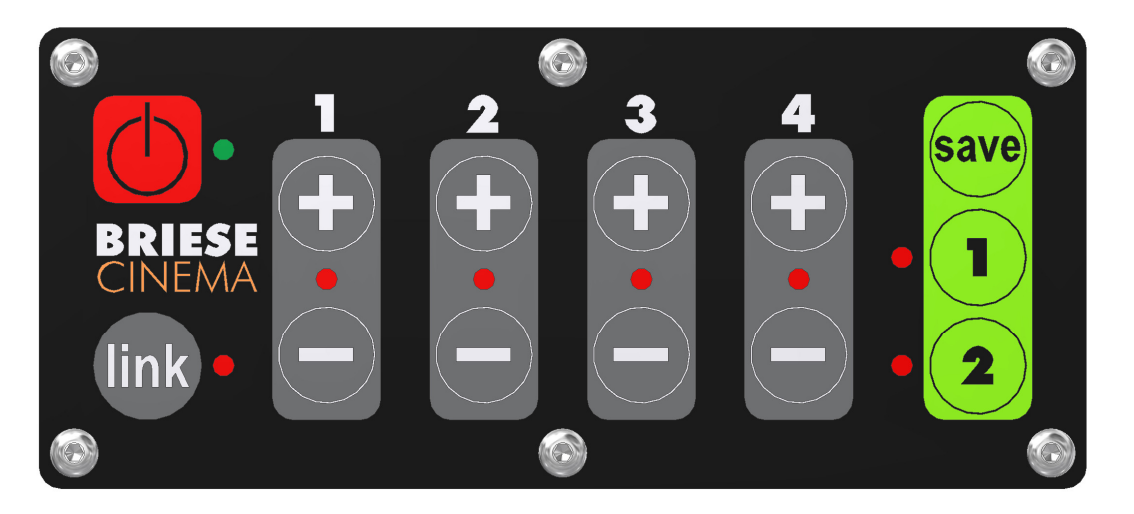

Die H 5 Lampe darf nur an ungeregelten (nicht gedimmten) Netzen betrieben werden.

#### Einschalten

Nach dem Anschluss des H5 beginnt die STANDBY-LED zu blinken. Durch die Betätigung von STANDBY (rote Taste) wird das H5 in den Betriebszustand geschaltet, die grüne LED leuchtet dauernd.

### 1. Einstellungen

- 1. Die Tastenfelder 1 bis 4 mit den Tasten "+" und "-" dienen zur Steuerung der Helligkeit der 4 Lampen.
- 2. Die Lampe wird durch einmaligen Tastendruck auf "+" eingeschaltet und die LED leuchtet.
- Jetzt kann die Helligkeit mit "+" oder "-" eingestellt werden bis die dazugehörige rote LED blinkt. 3. Dann ist das Maximum bzw. das Minimum der Helligkeit erreicht.
- 3. Synchronisierung

Nach Betätigung der LINK- Taste passen sich die Lampen 2 bis 4 der Helligkeit der Lampe 1 an und die LINK-LED leuchtet.

4. Helligkeitsregelung

Mit den "+" und "-" Tasten der Tastenfelder 1 bis 4 können jetzt alle 4 Lampen in der Helligkeit geregelt werden. Durch nochmaliges betätigen der LINK- Taste erlischt die LINK-LED und der Linkmodus ist aufgehoben.

5. Einstellungen speichern und abrufen

Durch gleichzeitiges betätigen der SAVE- Taste und der grünen Tasten 1 oder 2 werden die aktuellen Einstellungen gespeichert. Vorherige Einstellungen werden überschrieben. Dieses wird durch 4-maliges blinken der LED signalisiert.

Zum Abrufen gespeicherter Einstellungen muss die grüne Taste 1 oder 2 betätigt werden. Das Leuchten der LED bestätigt den Abruf.

6. DMX (Beachten Sie auch die Bedienungsanleitung Ihres DMX Gerätes)

Mit 5 aufeinander folgenden DMX- Kanälen lässt sich das H5 ebenfalls steuern:

- 1. DMX-Basiskanal: H5 on/standby, ein Wert von 0 schaltet das H5 in den Standby-Modus, alle anderen Werte schalten das H5 ein
- 2. DMX-Kanal: Lampenkanal 1 Helligkeit entsprechend des DMX-Wertes
- 3. DMX-Kanal: Lampenkanal 2 Helligkeit entsprechend des DMX-Wertes
- 4. DMX-Kanal: Lampenkanal 3 Helligkeit entsprechend des DMX-Wertes
- 5. DMX-Kanal: Lampenkanal 4 Helligkeit entsprechend des DMX-Wertes

Der Basiskanal wird eingestellt, indem man beim DMX-Betrieb die SAVE- Taste und gleichzeitig die Link-Taste betätigt. Der erste Kanal, auf dem ein Wert größer 0 übertragen wird, wird als Basiskanal erkannt und gespeichert. Die LINK-LED blinkt zur Signalisierung 3-mal.

Briese Lichttechnik GmbH, Semperstrasse 28-30, 22303 Hamburg, Tel. 040-780908-0

# Lampenkopf H5 von unten

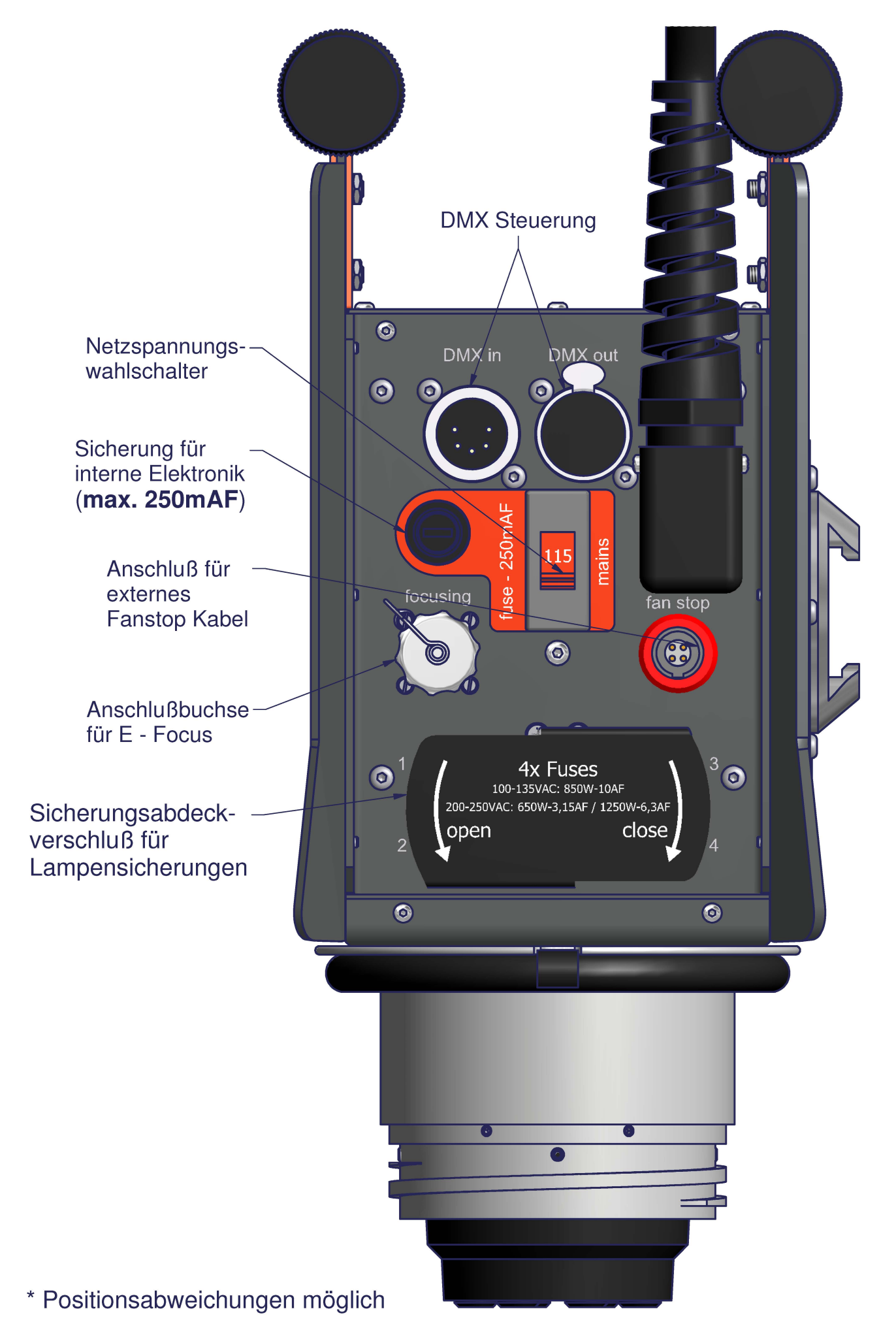